SSL [VPN](https://zhiliao.h3c.com/questions/catesDis/42) [证书](https://zhiliao.h3c.com/questions/catesDis/536) **[zhiliao](https://zhiliao.h3c.com/user/other/7515)大山** 2017-12-08 发表

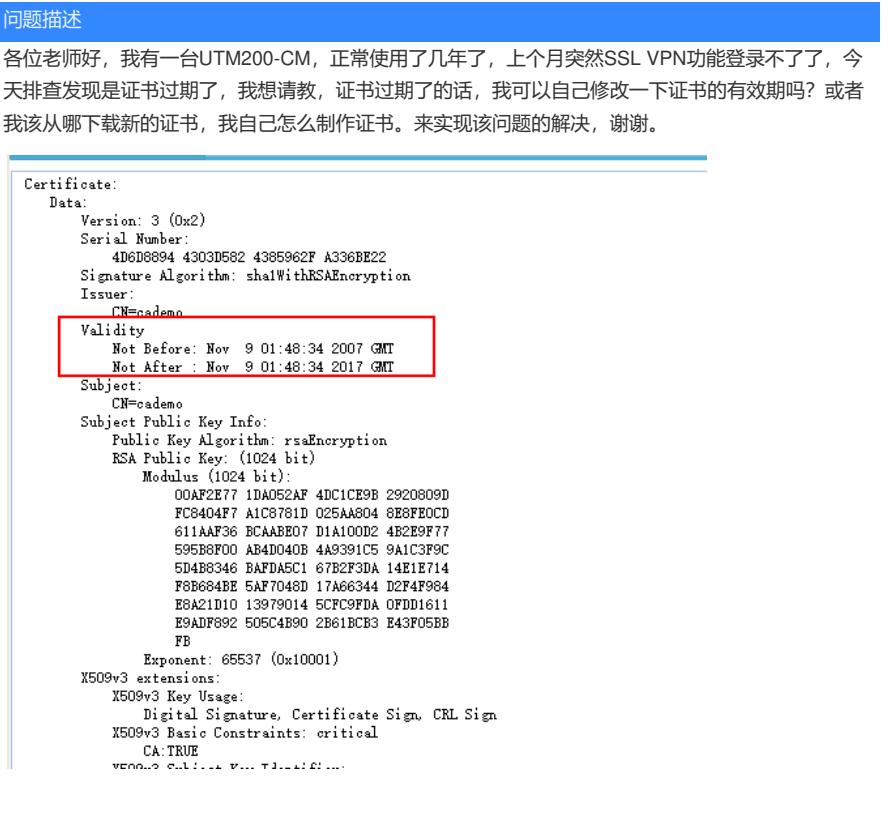

## 解决方法

证书应该不能直接修改有效期限。需要从证书服务器再申请一下证书,或者自己搭建一个证书服务器 来申请证书。

答案来自于 **[Guohao](https://zhiliao.h3c.com/user/other/306)**